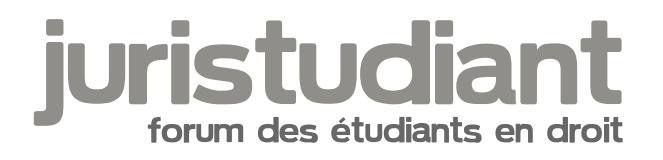

# **Bugues & Propositions d'évolution**

Par **Kern**, le **19/09/2011** à **21:02**

Bonjour,

Je lance un petit topic pour centraliser les demandes d'évolution et debug. Je liste déjà quelques trucs avec mes commentaires :

- Dernières pages : il faut cliquer sur l'icone rouge/blanc à gauche pour aller en dernière page. Je vais ajouter la liste des pages en haut des topic (dès que j'ai un moment dispo)

- Prévisualisation : A mon sens pas prioritaire pour le moment, on peut modifier le message une fois publié.

- Sondage : Pas prioritaire non plus parce que c'est pas mal de travail, ça viendra un peu plus tard quand le gros sera fait

- Problème de nb de page : Apparament un soucis de comptage des messages ?

- Liste des nouveaux sujets : Ben encore une fois, je vois pas trop, donc merci de me donner un exemple ? (sur un site)

- Pour le coté Hollandais : Désolé mais faudra attendre la V3 ... là c'est trop de travail.

# Par **alex83**, le **19/09/2011** à **21:57**

Sakut Kern,

Le thème graphique n'est pas extravagant.

On a quelques éléments : header surtout et quelques titres sous tires + images ou boutons comme ceux qu'on voit à droite.

Pour le reste, il y aurait la couleur de police...

C'est largement faisable, il ""suffit"" de garde tout mais de revoir les couleurs.

Si vous nous mettez le pack graphique du site/forum, je veux bien vous aider (j'faisais parti de l'équipe graph' sur phpbb-fr à l'époque donc j'ai quelques restes...)

# Par **alex83**, le **19/09/2011** à **22:07**

Je reposte pour signaler un souci.

Lorsqu'on poste un message ça serait bien que la redirection pointe sur le message qu'on vient de poster et non au 1er message du topic (en attendant la prévisualisation).

# Par **Yn**, le **19/09/2011** à **22:11**

Bonne remarque d'alex83 sur le retour au dernier message envoyé et la prévisualisation. Sinon :

- Sur la page d'accueil, un lien direct sur les rubriques méthodo, essai des étudiants, etc. serait le bienvenu (ex : en cliquant sur l'icône méthodo, on se retrouve directement sur la page d'accueil de la partie méthodo).

- Est-il possible de désactiver l'envoi systématique de mail informant d'une réponse sur un sujet de discussion ?

- Les signatures du profil se trouvent décalées à gauche de l'écran par rapport au reste.

- Un thème "rouge dominant" serait plus approprié à un site juridique.

## Par **Kern**, le **01/11/2011** à **17:34**

Bonjour à tous,

je viens de faire quelques MAJ :

- Pagination en haut du sujet si le nombre de page est supérieur à une

- Possibilité de ne plus recevoir de mail de notification du forum (via l'espace membre) et de mailing.

- Redirection vers la dernière page lorsqu'on poste un message.

D'autres MAJ arriveront bientôt !

# Par **Isidore Beautrelet**, le **19/08/2016** à **08:36**

**Boniour** 

Le recrutement de modérateurs et de co-admin serait le bienvenue

Par **Olivier**, le **19/08/2016** à **08:52**

Ainsi que je le disais à Kern dans un mp il y a quelques mois, je suis prêt à reprendre du service selon ses besoins en tant qu'admin ou modérateur du site, je tiens à ce qu'il continue mon bébé M

## Par **Isidore Beautrelet**, le **19/08/2016** à **09:26**

Bonjour

Ce serait la meilleure solution. Nous attendons sa réponse

#### Par **Kern**, le **19/08/2016** à **10:28**

Bonjour,

Olivier, je viens de te donner les droits Administrateur ;)

#### Par **Kern**, le **19/08/2016** à **10:29**

Est-ce que vous pouvez me donner les 5 trucs les plus urgents à faire sur Juristudiant. Promis je m'en occupe.

#### Par **Isidore Beautrelet**, le **19/08/2016** à **10:45**

**Boniour** 

1) Faire en sorte que les simples membres ne puissent pas poster un sujet dans la section « Message à lire »

2) Permettre aux modérateurs de mettre des avertissements et de bannir un utilisateur qui cumule les avertissement

3) Il est impossible pour un simple membre d'éditer le message qui a créé le sujet.

4) Permettre aux utilisateurs de modifier leur adresse e-mail (une erreur de frappe est vite arrivé)

5)Corriger le bug des avatars (ils ne s'affichent plus pour la plupart des membres)

6) Lorsqu'on signale un abus, on nous transfert sur la messagerie de "bulle" qui n'est plus en fonction

Merci

# Par **Isidore Beautrelet**, le **19/08/2016** à **13:48**

Re

Je me permet de faire le ménage dans la catégorie message à lire en déplaçant les sujets dans les section appropriés.

La section message à lire devrait être réservé aux annonces du staff

# Par **Isidore Beautrelet**, le **19/08/2016** à **14:56**

Re

J'ai fait le ménage "message à lire" en déplaçant les sujets qui n'avaient rien à faire là.

J'ai supprimé mon message sur le création du forum (qui n'a plus lieu d'être). Je pense nommer Ezoah modérateur car elle a essayé de s'impliquer dans le projet de forum et surtout parce que c'est une fille de bonne volonté.

Je serais indisponible à partir de 17h00

PS : il ne serait pas plus préférable d'échanger dans la zone caché

# Par **Kern**, le **19/08/2016** à **16:07**

ALORS :

1) Faire en sorte que les simples membres ne puissent pas poster un sujet dans la section « Message à lire »

Ok c'est bon !

2) Permettre aux modérateurs de mettre des avertissements et de bannir un utilisateur qui cumule les avertissement

C'est beaucoup de dev, le mieux serait de prévenir le membre par MP, puis qu'un admin le supprime en cas de récidive.

3) Il est impossible pour un simple membre d'éditer le message qui a créé le sujet.

Ok modifié !

4) Permettre aux utilisateurs de modifier leur adresse e-mail (une erreur de frappe est vite arrivé)

# Ok également

5)Corriger le bug des avatars (ils ne s'affichent plus pour la plupart des membres)

Je ne parviens pas à retrouver d'archive. J'ai dû remettre à jour tous les enregistrements mais cela fonctionne de nouveau.

6) Lorsqu'on signale un abus, on nous transfert sur la messagerie de "bulle" qui n'est plus en fonction

Ok j'ai changé en "Isidore Beautrelet".

Par **Kern**, le **19/08/2016** à **16:09**

Quelqu'un veut les droits sur la page FB ?

Par **Isidore Beautrelet**, le **19/08/2016** à **16:11**

Re

Gros BUG ! Impossible de nommer des membres modérateur à chaque fois j'ai le message **"Cet email est déjà utilisé par un autre membre "**

Donc il faudrait revenir sur la possibilité de changer l'e-mail, sinon on pourra plus nommer de modérateur.

En résumé, il faudrait que vous remettiez les e-mail en grisés. Désolé ma proposition a créée plus de problème qu'elle n'en résout

Pour facebook, je laisse ça à quelqu'un qui est plus à l'aise avec les réseaux sociaux

Par **Kern**, le **19/08/2016** à **16:17**

Ok tu peux réessayer maintenant, le pb d'email devrait être réparé.

Par **Isidore Beautrelet**, le **19/08/2016** à **16:24**

Oui ça fonctionne impec.

Merci pour ta rapidité.

Au fait, j'ai remarqué quand je faisais le tri dans la section "message à lire" qu'avant lorsqu'on citait un membre, le contenu de la situation était dans un rectangle orange. Aujourd'hui la citation est en texte normal Est-ce normal ?

Et puis pour les messages privés, on ne peut vider que la boite de réception. Pour les messages envoyés il faut les supprimer à la main. Peux-tu faire quelque chose

En tout cas, merci pour être revenu et d'avoir tenu compte de nos remarques. Juristudiant redevient un site agréable

#### Par **Kern**, le **19/08/2016** à **16:42**

Ok pour les citations, tout est en ordre.

Pour les messages privés, désormais, le fait de vider la messagerie vide les 2 boites en même temps.

Par **Kern**, le **19/08/2016** à **16:48**

Blaise, quel est le nom de ton compte FB que je puisse te donner les droits ?

#### Par **Visiteur**, le **19/08/2016** à **22:16**

Je n'ai découvert les changements sur le site qu'en fin d'après-midi. Je voulais juste ajouter que je suis trouve ça particulièrement bien aussi qu'on puisse rester sur Juristudiant en ayant corrigé les bugues. Ce sera sans doute plus simple pour tout le monde, et ce n'est pas ce qu'il y a de plus évident de déplacer une communauté. ;-)

#### Par **Cedric92**, le **20/08/2016** à **17:53**

Bonjour à tous,

Merci à Bourdieu d'avoir réveillé le forum, j'espère que tout se passera bien.

Bon courage dans cette nouvelle aventure.

Par **Isidore Beautrelet**, le **21/08/2016** à **07:39**

Bonjour

Merci pour votre soutient. Nous ferons tout pour que le forum redevienne agréable.

PS : Maintenant ce n'est plus Bourdieu mais Isidore Beautrelet [smile3]

# Par **LouisDD**, le **10/09/2016** à **12:21**

Bonjour.

J'ai une petite amélioration à proposer : en effet lors d'une modification d'un post, lorsque que l'on valide la modification, Nous sommes automatiquement renvoyé à la page d'accueil du forum et comme j'apporte beaucoup de modification sur un de mes post, C'est assez contraignant de devoir sélectionner la catégorie puis le sujet pour ensuite remodifer le post. Je précise que je suis sur smartphone ! N'hésitez pas à demander plus de détails.

Bonne journée

# Par **Isidore Beautrelet**, le **10/09/2016** à **13:58**

Bonjour

Effectivement lorsqu'on est l'auteur d'un sujet et qu'on modifie son premier message, on est renvoyé à l'accueil.

En fait, l'option modifier le message créateur est nouvelle. Avant une personne ne pouvait pas modifier le message qui a créé son sujet, ce qui était très problématique.

Faite votre demande à Kern, c'est lui qui assure le développement du site http://www.juristudiant.com/messagerie/formulaire.php?txt\_pseudo=Kern

# Par **LouisDD**, le **10/09/2016** à **14:01**

Bonjour !

Ce n'est pas forcément pressant, s'il lit cette partie du forum il le fera bien un jour ! En plus il était assez occupé ces derniers temps de ce que j'ai compris, Et ça ne presse pas ! Je lui enverrai un mp sous peu

Bonne journée

Par **Isidore Beautrelet**, le **10/09/2016** à **14:18**

# Bonjour

Oui il gère aussi un autre forum (Légavox). C'est pourquoi que dès que j'arrive à l'avoir par mail, je fais la liste de tout les petits trucs à corriger.

# Par **Camille**, le **10/09/2016** à **14:59**

Bonjour,

[citation]En fait, l'option modifier le message créateur est nouvelle. Avant une personne ne pouvez pas modifier le message qui a créé son sujet, [s]ce qui était très problématique[/s]. [/citation]

Mais, ça va l'être aussi (ou de nouveau) !

On avait pris cette décision parce qu'on avait eu affaire à une vague de petits malins qui ne trouvaient rien de mieux que de supprimer tous leurs messages après avoir obtenu des réponses, satisfaisantes (ou pas), de la part du forum, ce qui rendait ces files complètement incompréhensibles.

Donc, on avait pris la décision d'interdire l'effacement/modification ou la suppression de leur premier message sans l'accord d'un modo (à l'époque, il y en avait...).

Donc, si je comprends bien, on peut de nouveau ?

# Par **Isidore Beautrelet**, le **10/09/2016** à **15:13**

Bonjour

Oui, on peut de nouveau sauf que si la personne supprime son premier message, c'est tout le sujet qui disparait.

Cela dit, l'avantage est qu'une personne peut modifier son message lorsque son sujet se retrouve dans le trou noir. En outre, certains se plaignaient de ne pas pouvoir corriger les fautes de frappes de leur premier message.

Pour le moment personne ne s'est amusé au petit jeu de la suppression des messages

# Par **LouisDD**, le **16/10/2016** à **09:25**

Salut !

Voici une petite proposition d'évolution.

Ça me tente bien de rassembler les posts type dissertation, commentaire d'arrêt, cas pratique, commentaire de texte et autres épreuves. Plusieurs avantages :

-centralisation de ces sujets, Donc un utilisateur qui cherche des idées ou qui aime lire le

travail des autres pour s'inspirer lors des révisions.

-centralisation qui permettrait d'éviter les doublons

-centralisation qui permettrait aussi aux membres de poster une dissertation dans la partie dissertation, un commentaire dans la partie commentaire, etc.

Parce qu'il est dommage à mon sens que lorsqu'une dissertation a été "faite", qu'elle tombe dans les méandres du forum...

Bref tout un tas de raisons ! N'hésitez pas à me donner vos avis !

Bonne journée !

# Par **Isidore Beautrelet**, le **16/10/2016** à **12:47**

Bonjour

Excellente idée ! Mais cela demande beaucoup de temps. Toutefois, si tu es motivé, je t'encourage à le faire. Il serait bien que d'autres membres aident Louis dans cette mission (et pas forcément des membres du staff).

Il faudra distinguer selon les matières. Tu peux par exemple faire un sujet centralisation dissertation "introduction au droit", et un autre centralisation dissertation "droit constitutionnel". Au moins, la personne sait où rechercher.

Aussi, sur le premier message du sujet, il faudrait que tu listes les sujets abordés et sur quelles pages ils se trouvent. Je pourrais éventuellement t'aider pour tenir à jour cette liste.

Tiens nous au courant quand tu voudras commencer ce travail.

En tout cas, c'est une très bonne initiative.

# Par **Isidore Beautrelet**, le **01/12/2016** à **13:44**

Bonjour

Juste pour vous signaler qu'il n'est plus possible de poster des messages en tant que Visiteur. Désormais, il faudra obligatoirement être inscrit pour pouvoir poster. Si une personne tape un message alors qu'elle n'est pas inscrite elle sera dirigé vers le formulaire d'inscription.

Par **Yann**, le **03/12/2016** à **06:58**

Est-ce qu'on peut envisager une version mobile du forum? On n'a pas toujours un pc sous la main et la consultation du site depuis un portable ou une tablette n'est pas terrible.

Je ne suis pas technicien, je demande peut-être la lune, c'est juste une idée.

# Par **Chris / Joss Beaumont**, le **03/12/2016** à **11:27**

Pour les versions mobiles je sais qu'il existe dans tempaltes déjà étudié pour s'adapter via un code aux formats PC/tablettes/smartphone.

J'ai utilisé cet outil pour le site internet du cabinet d'ostéopathie de ma compagne.

En général sur internet on les trouve sous le nom de "resoponsive theme".

# Par **Isidore Beautrelet**, le **03/12/2016** à **13:34**

Bonjour

@Yann, il faut en parler à Kern car c'est toujours lui qui gère l'aspect développement.